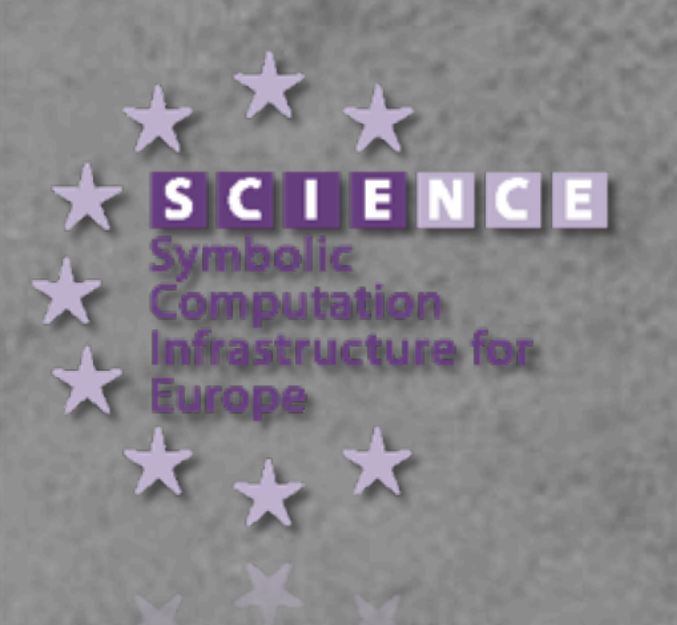

OpenMath in SCIEnce: Evolving of Symbolic Computation Interaction

Sebastian Freundt Peter Horn Alexander Konovalov Sylla Lesseni Steve Linton Dan Roozemond

22nd OpenMath Workshop, Grand Bend, July 9th, 2009.

[www.symbolic-computation.org](http://www.symbolic-computation.org)

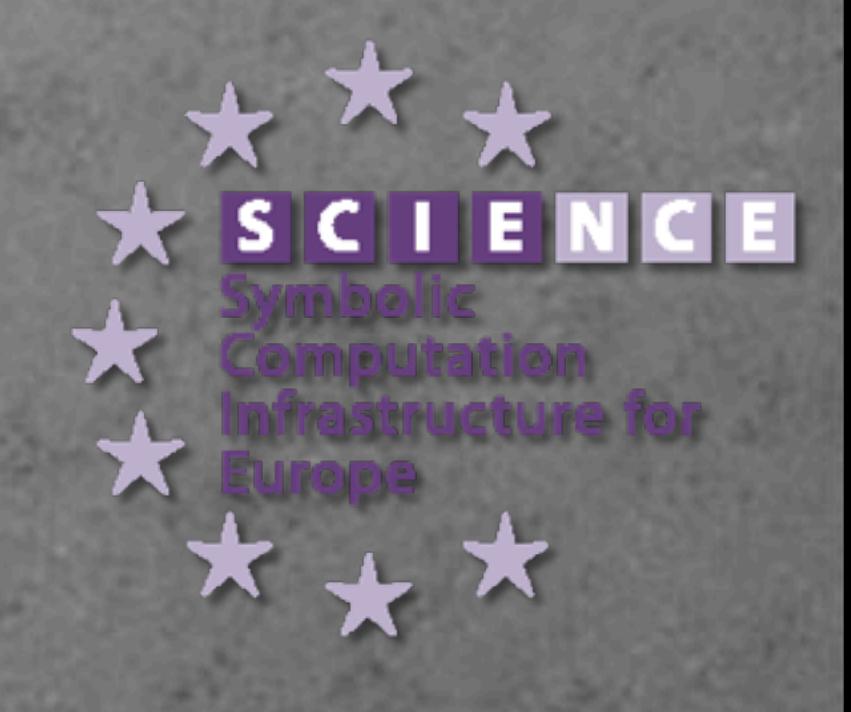

- European "Framework 6" programme,
- Started April 2006, runs for 5 years,
- Main purpose:

"to unite the European community of researchers in, and users of, symbolic computation. SCIEnce aims to promote the development of new software that is

- made more efficient by sharing components and expertise;
- made more interoperable in the modern Web services environment; and
- ready for the coming environment of Grid computing."

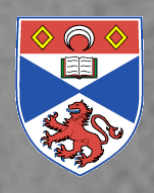

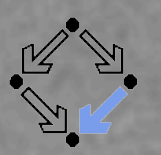

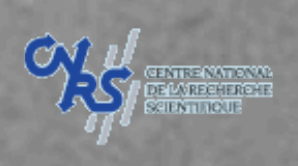

A<sub>S</sub>

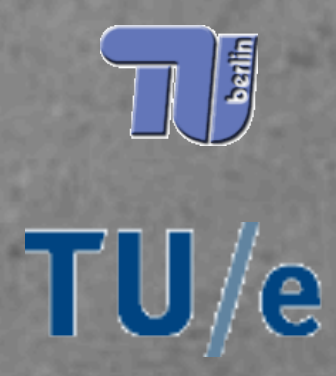

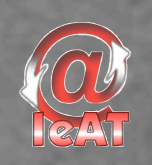

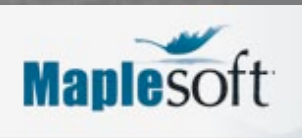

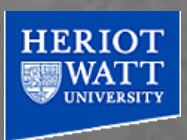

- The Centre for Interdisciplinary Research in Computational Algebra, University of St Andrews, Scotland
- Research Institute for Symbolic Computation, Linz, Austria
- Ecole Polytechnique,
	- Centre National de la Recherche Scientifique, Paris, France
- Computational Mathematicatics Group,
	- Universität Kassel,Germany
- The KANT group, Technische Universität Berlin, Germany
- Discrete Algebra and Geometry group,
	- Technische Universiteit Eindhoven, Netherlands
- Institute e-Austria Timisoara, Romania
- Maplesoft,

Waterloo, Canada

• The Dependable Systems Research Group, Heriot-Watt University, Edinburgh, Scotland

Directly linking Symbolic **Software** 

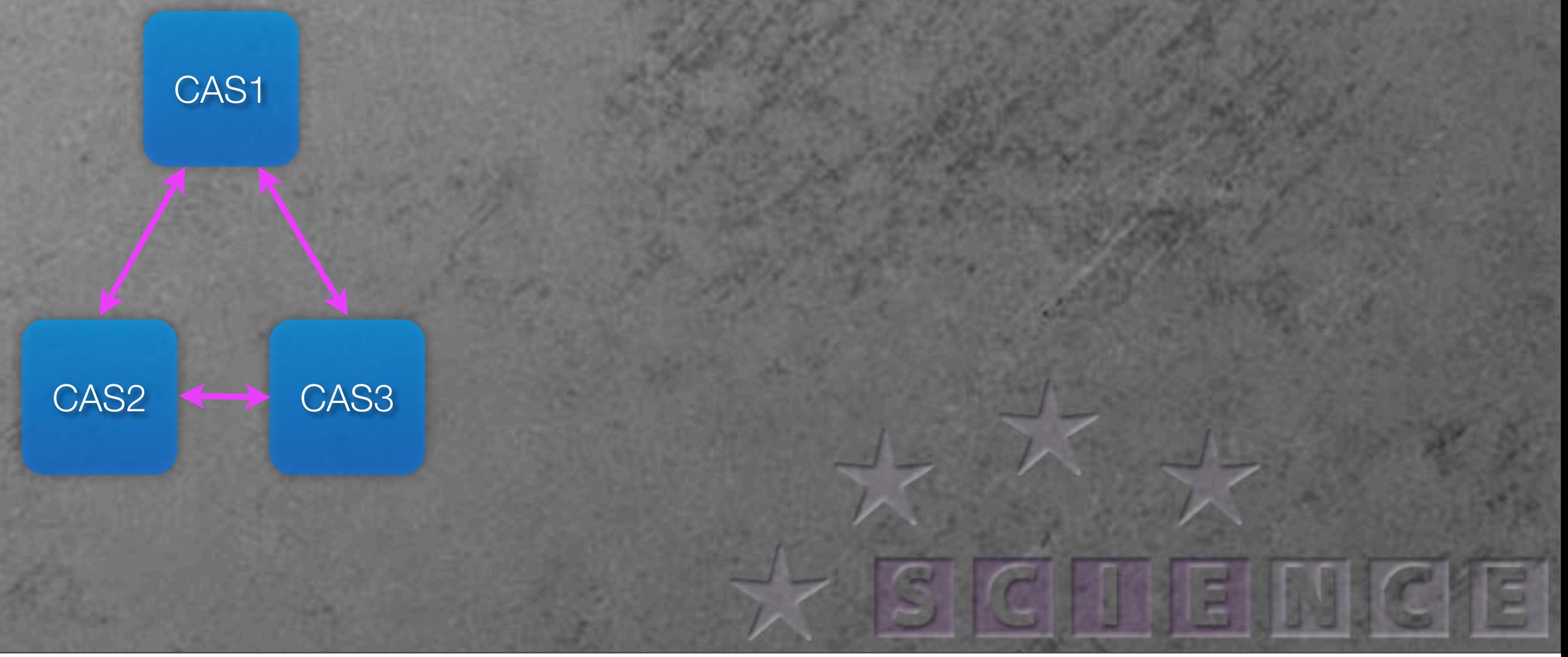

Directly linking **Symbolic Software** 

#### Link Symbolic Software to other Systems

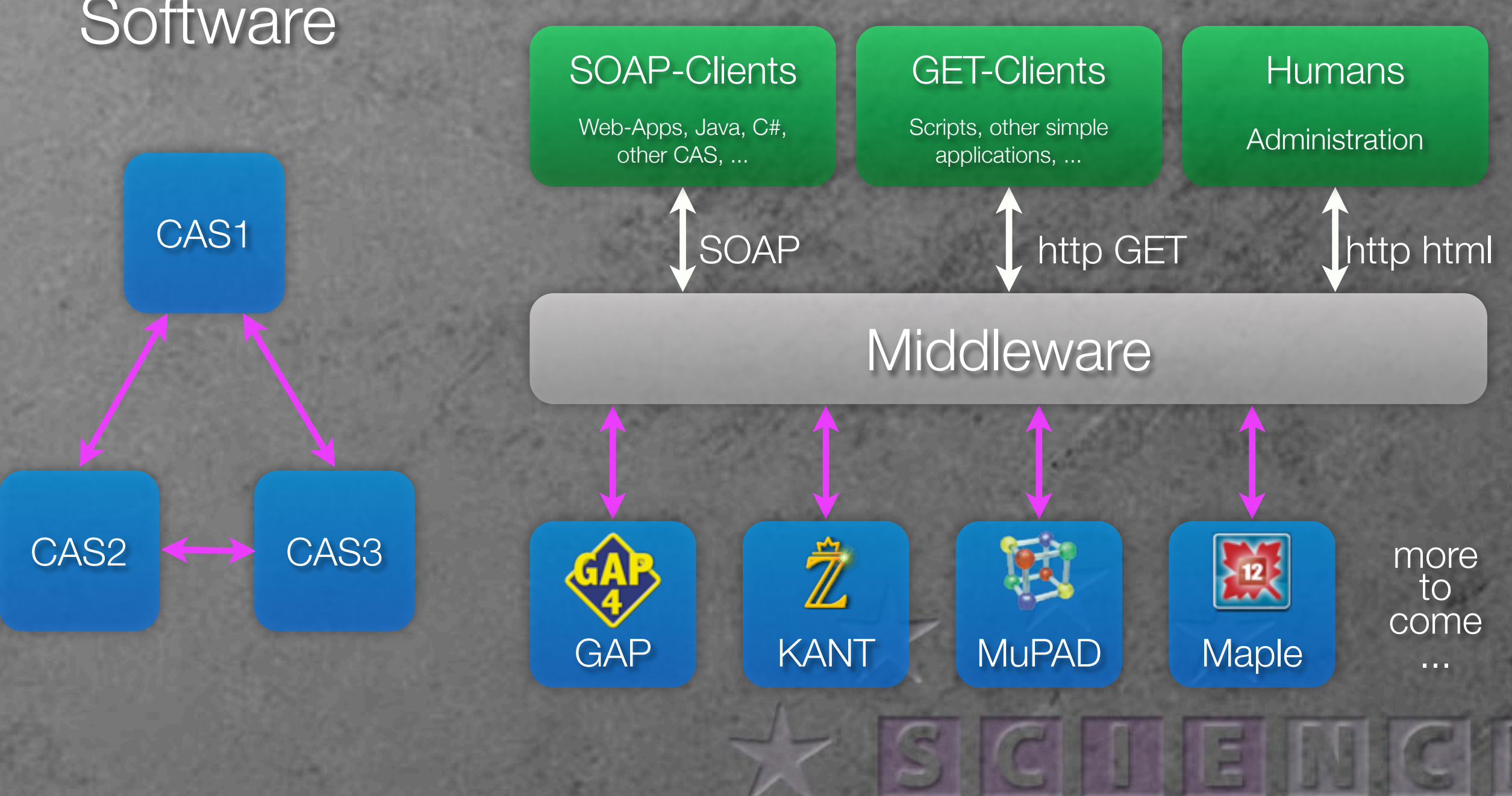

# Symbolic Computation Software Composability Protocol

CAS<sub>1</sub>

 $\leftrightarrow$  CAS3

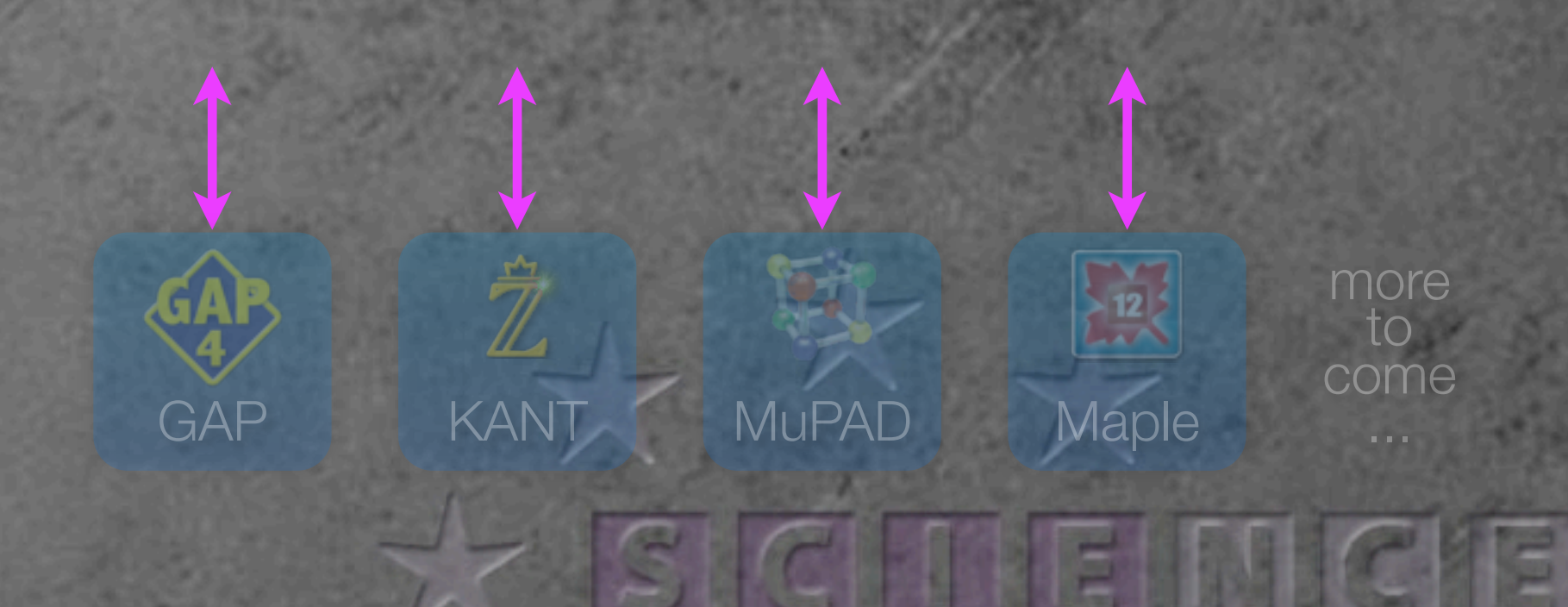

CAS2

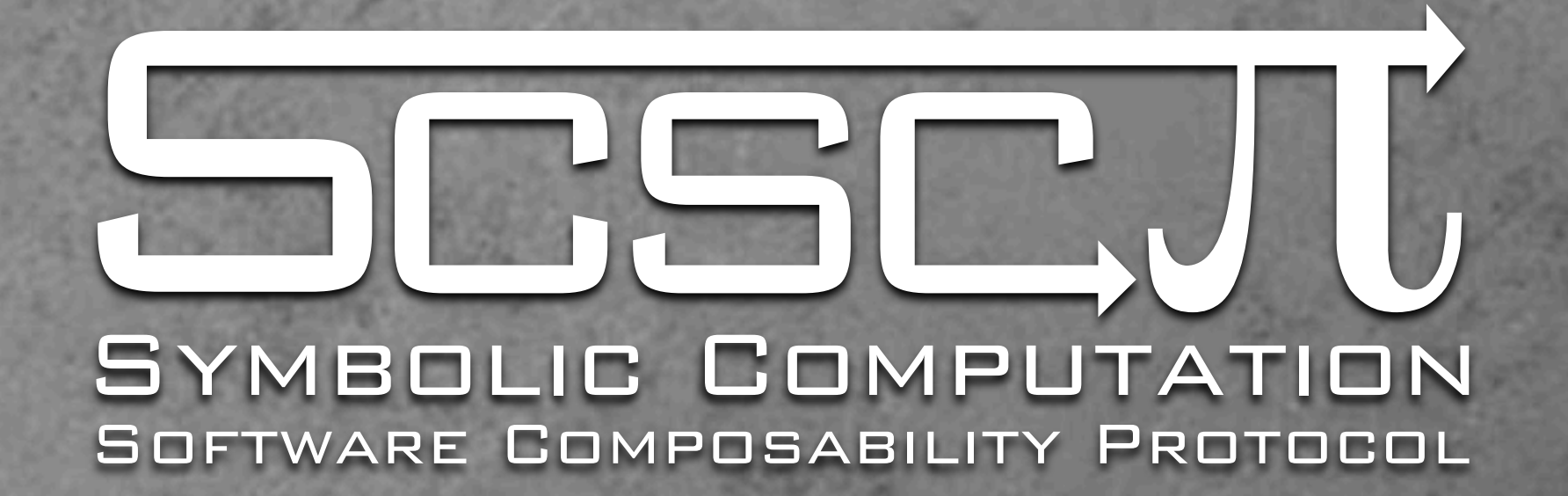

- **Example 2 Frotocol for communication between CASes**
- **OpenMath based**
- **E** Lightweight, simple sockets
- **Basis for symbolic computation on Clusters and Grids**
- **Described in the "SCSCP standard (version 1.3)", and** scscp1 and scscp2 Content Dictionaries
- **More details in 20 minutes.**

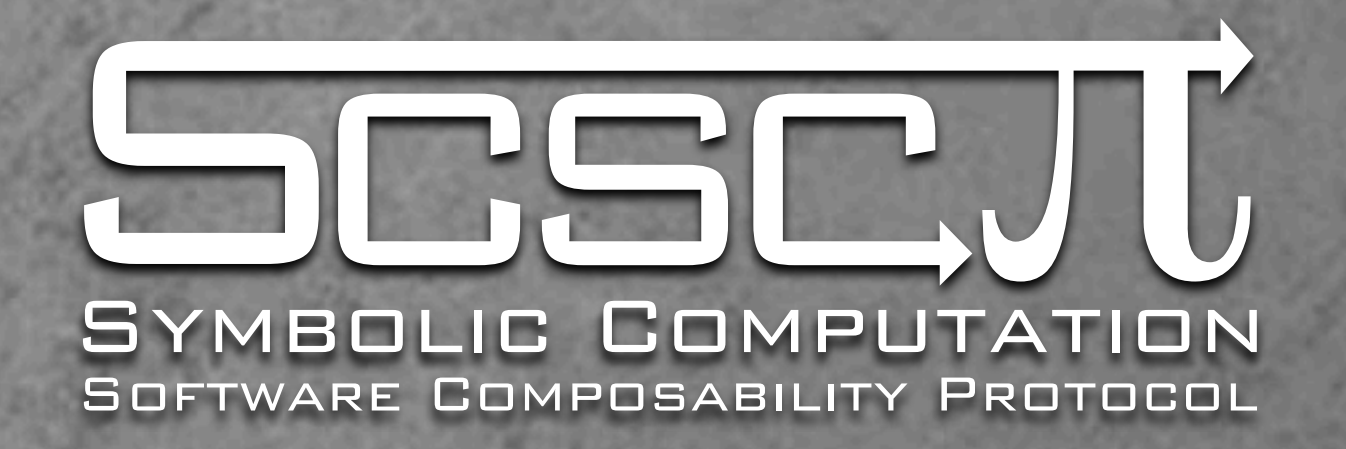

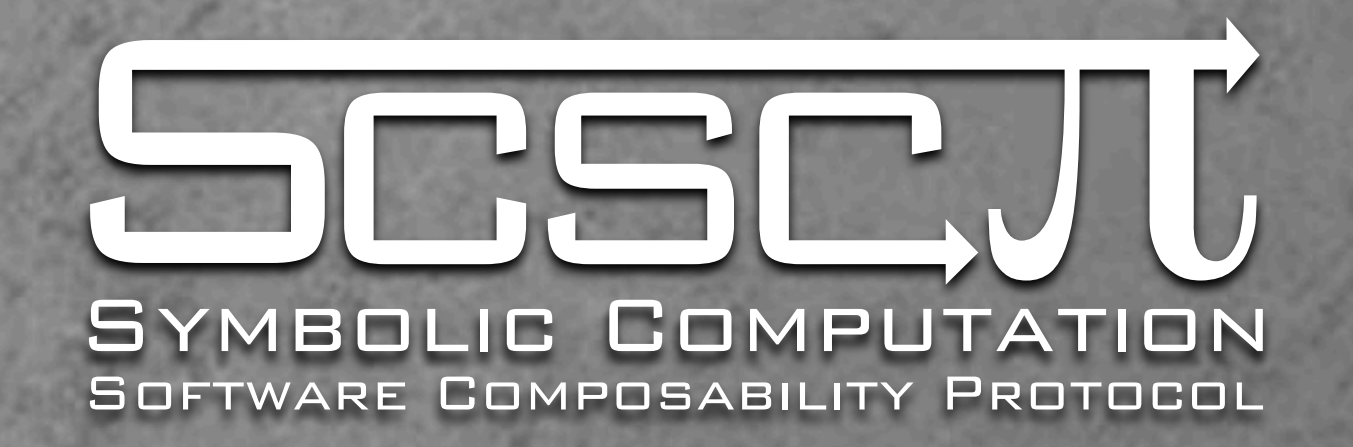

Cross-program: Software A can do things B can't,

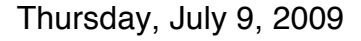

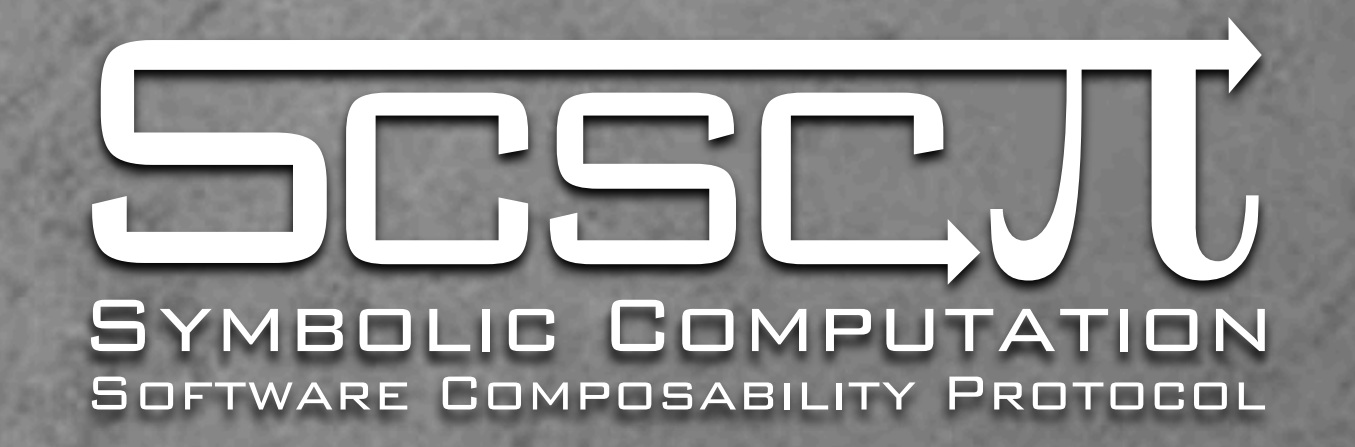

- Cross-program: Software A can do things B can't,
- **Cross-program: A can do things much faster than B,**

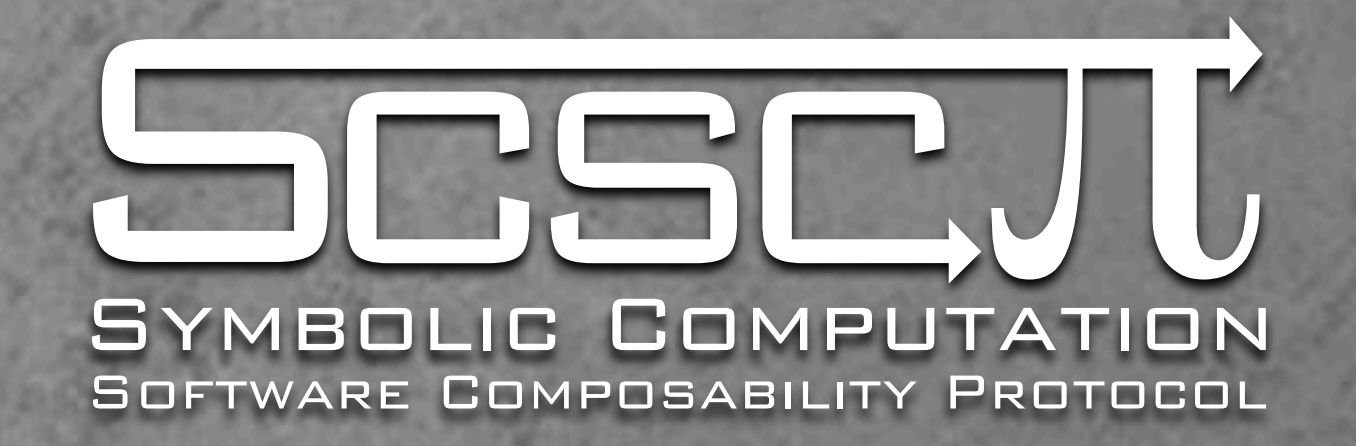

Cross-program: Software A can do things B can't, **Cross-program: A can do things much faster than B,** Cross-platform: A is only available on \*nix,

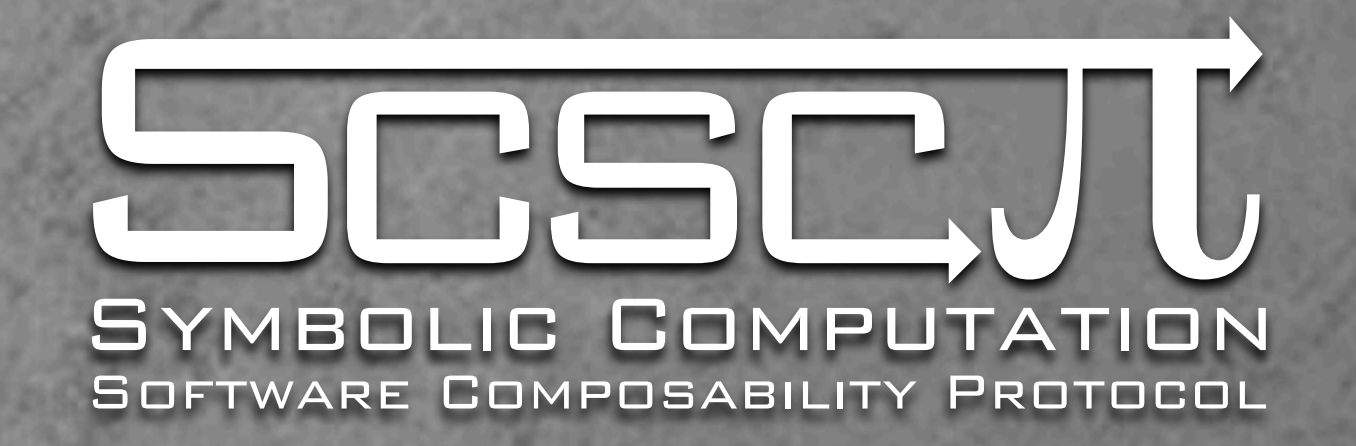

Cross-program: Software A can do things B can't, **• Cross-program: A can do things much faster than B, Cross-platform: A is only available on \*nix,** A is a pain to compile and install,

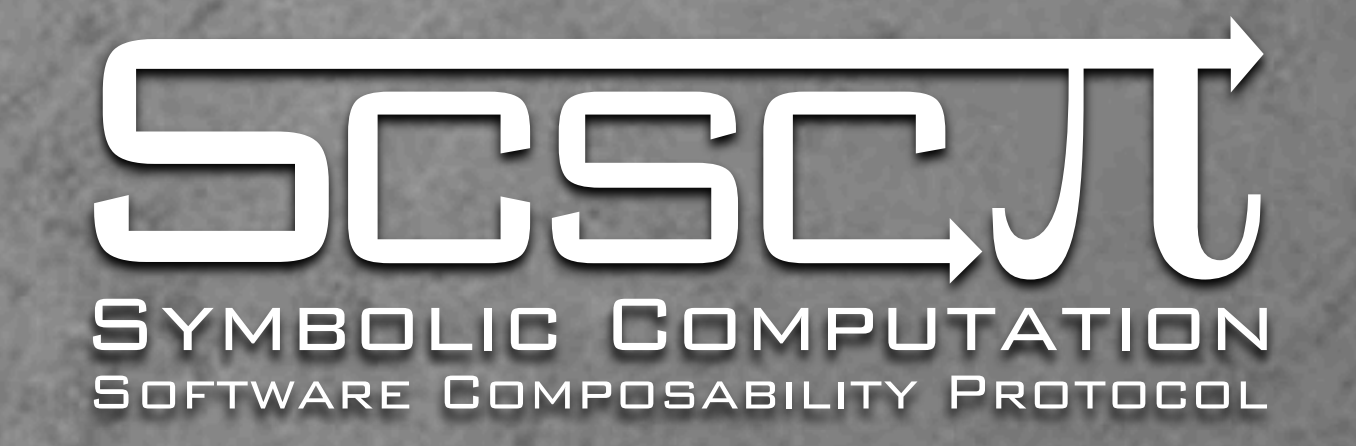

- Cross-program: Software A can do things B can't,
- **Cross-program: A can do things much faster than B,**
- Cross-platform: A is only available on \*nix,
- A is a pain to compile and install,
- $\blacksquare$  etc...

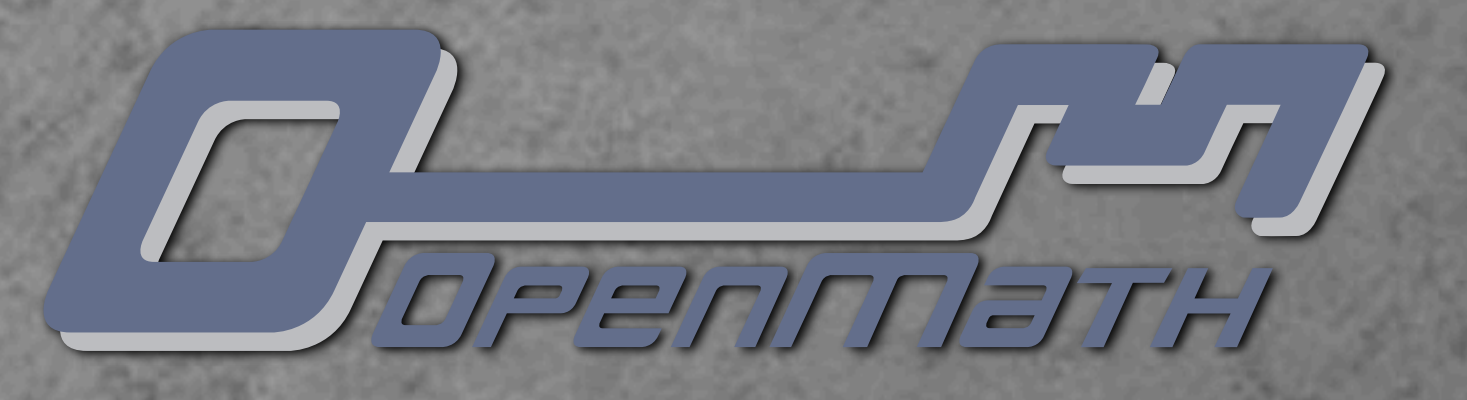

- **OpenMath allows for different representations:** 
	- XML
	- **BED Starf** Pinary

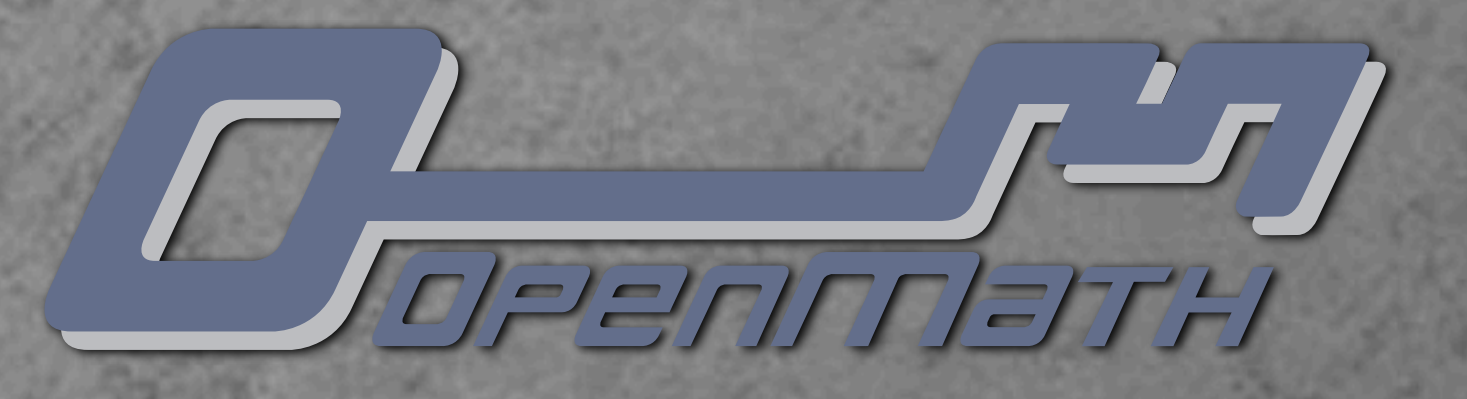

18 10 10 11 12 13 14 15 16

68 31 70 6c 75 73 01 01 01

18 1a 08 04 06 66 6e 73 31

6c 61 6d 62 6d 62 6d 62 6d

 $74.68$  31  $690$  51  $80.8$ 

01 78 08 08 60

31 70 69 11 1b 19

102 102 102

- **OpenMath allows for different representations:** XML
	- **BED Starf** Pinary

 $1+2$ 

MISTORIA DE LA COMISSIONE DE LA COMISSIONE DE LA COMUNICACIÓN DE LA COMUNICACIÓN DE LA COMUNICACIÓN DE LA COMUNICACIÓN DE LA COMUNICACIÓN DE LA COMUNICACIÓN DE LA COMUNICACIÓN DE LA COMUNICACIÓN DE LA COMUNICACIÓN DE LA CO

><OMV name="x"/><OMS cd="nums2" name="pi"/> </

 $x \rightarrow x \cdot \pi$ 

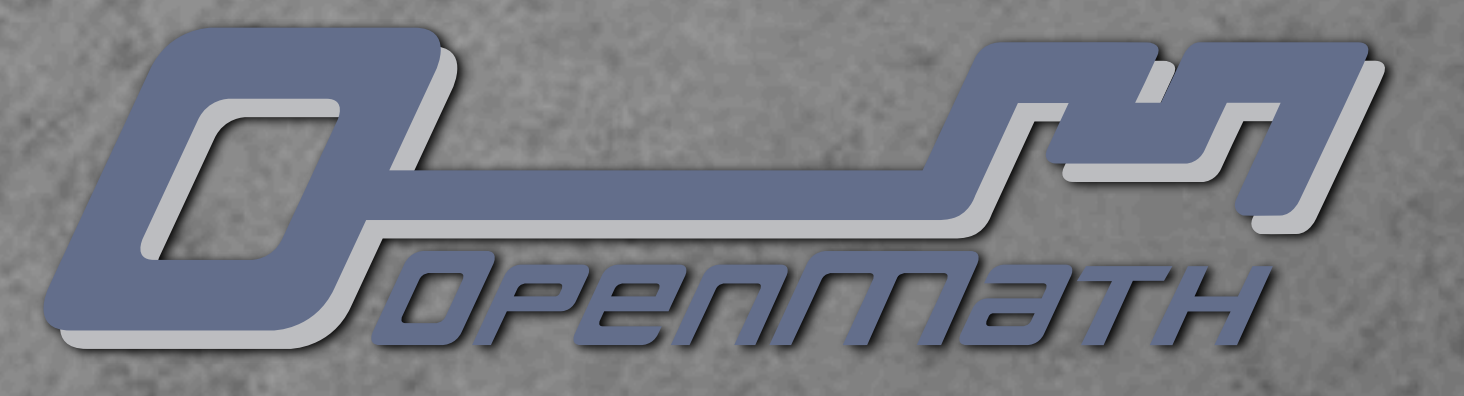

18 10 10 11 12 13 14 15 16

68 31 70 6c 75 73 01 01 01

18 1a 08 04 06 66 6e 73 31

6c 61 6d 62 6d 62 6d 62 6d

 $74.68$  31  $690$  51  $80.8$ 

01 78 08 08 60

31 70 69 11 1b 19

102 102 102

- **OpenMath allows for different representations:** 
	- XML
	- **Binary**<br> **Binary**

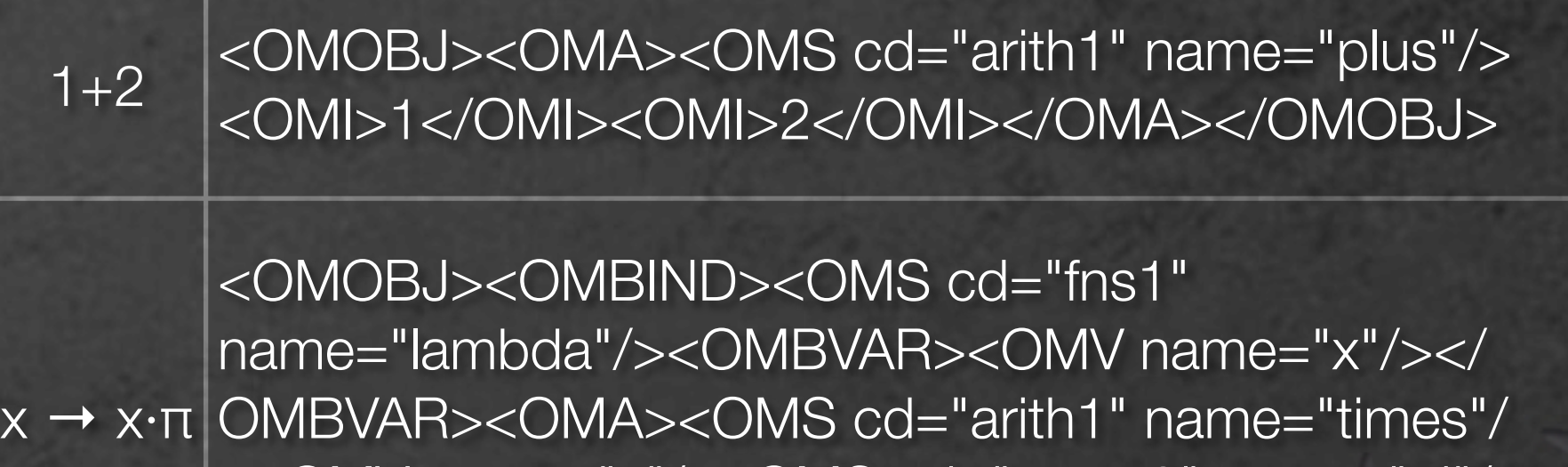

><OMV name="x"/><OMS cd="nums2" name="pi"/> </ OMA></OMBIND></OMOBJ>

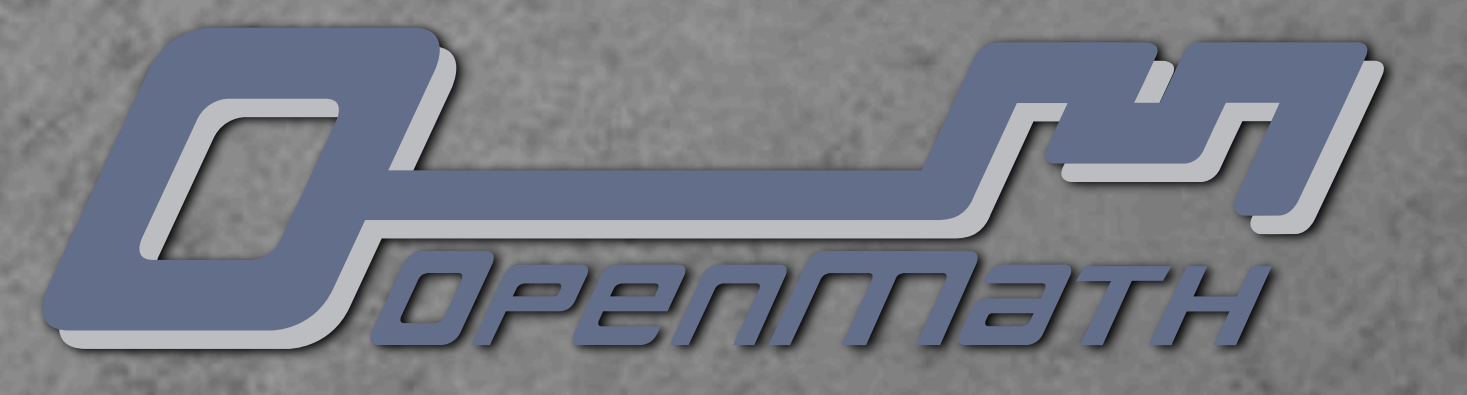

- **OpenMath allows for different representations:** 
	- XML
	- **BED Starf** Pinary

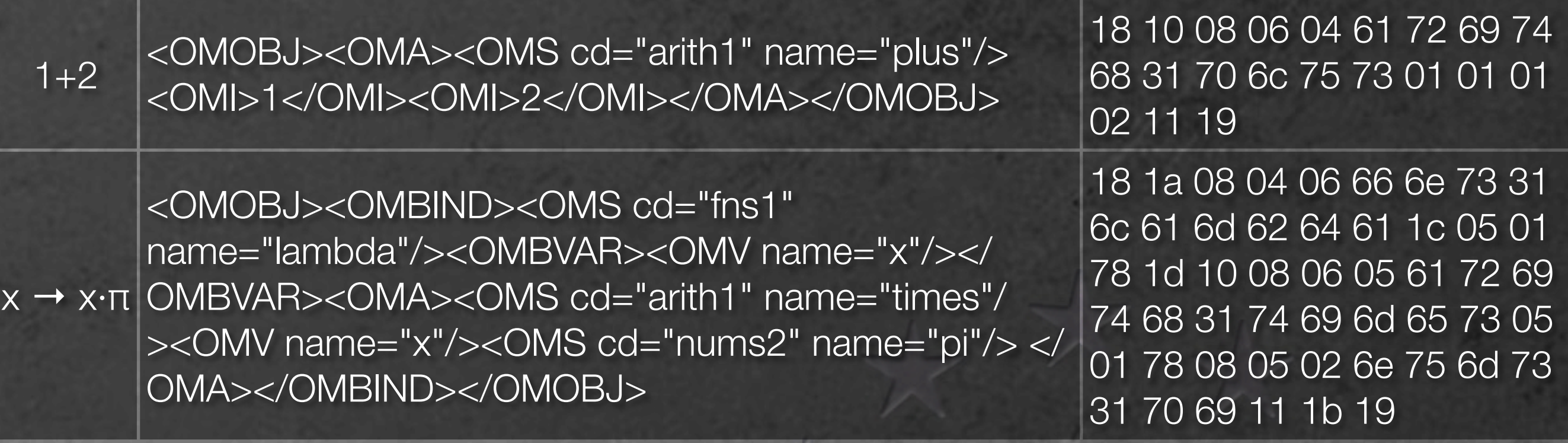

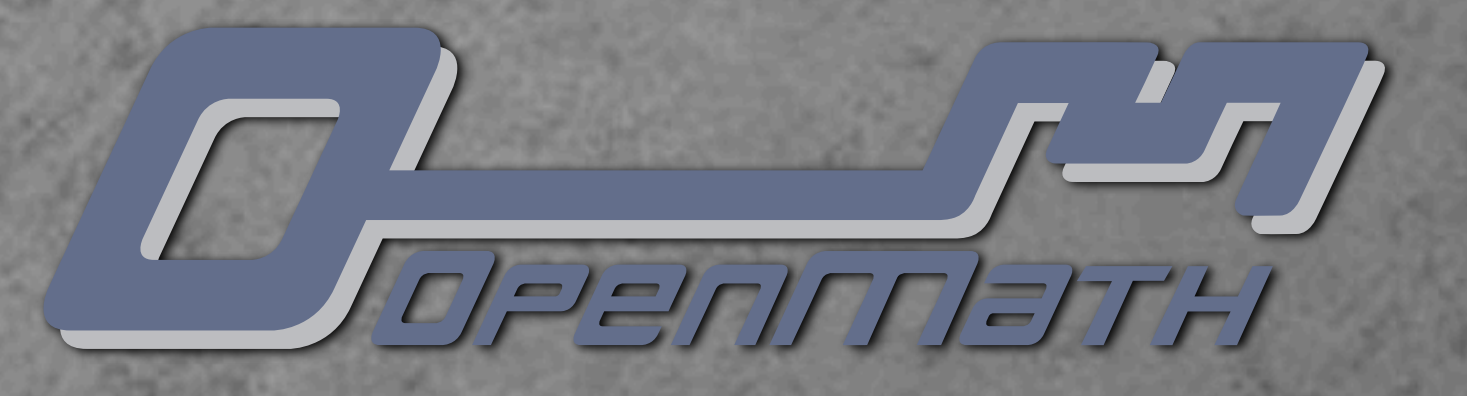

- **OpenMath allows for different representations:** 
	- XML
	- **BED Starf** Pinary

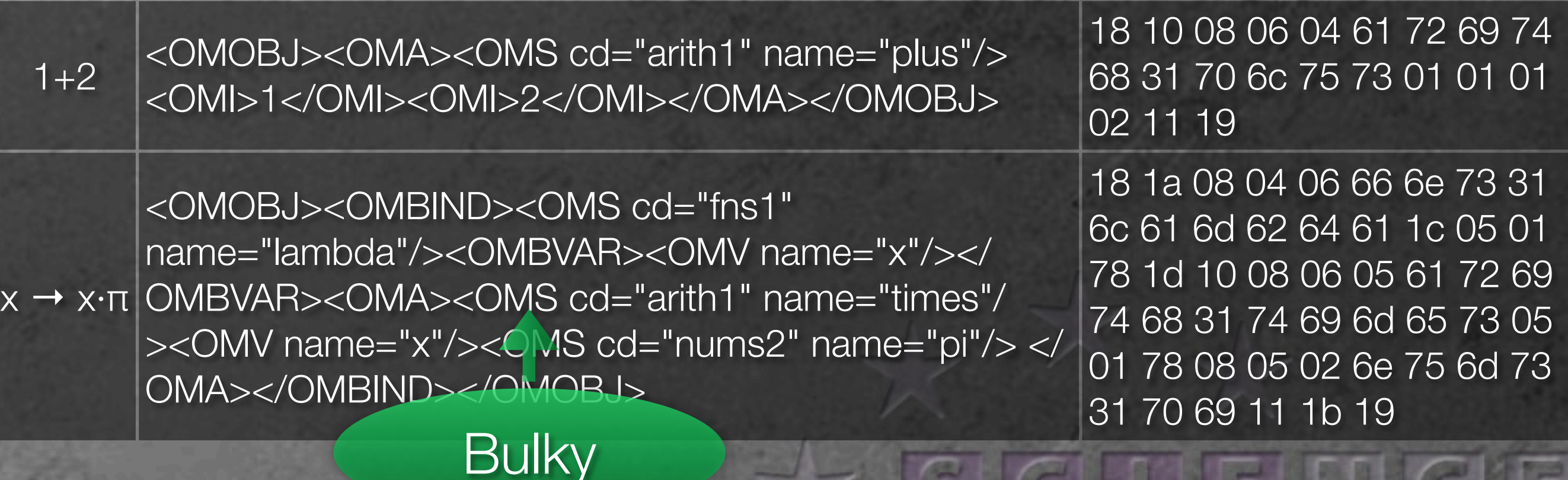

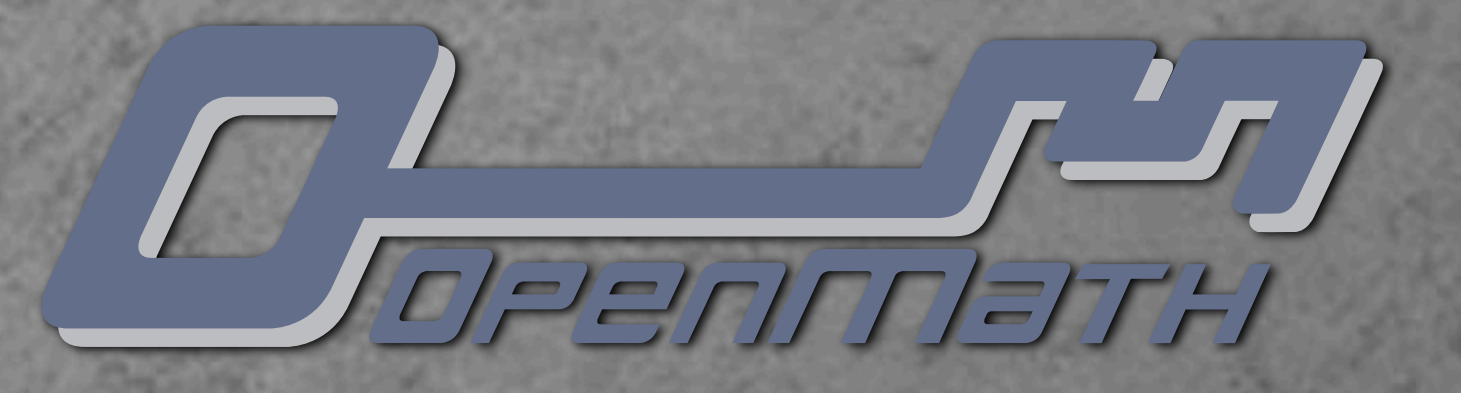

- **OpenMath allows for different representations:** 
	- XML
	- **OpenMath Binary**

Unintelligible

 $1+2$  < CMOBJ><CMA><CMS cd="arith1" name="plus"/> <OMI>1</OMI><OMI>2</OMI></OMA></OMOBJ>

x → x·π OMBVAR><OMA><OMS cd="arith1" name="times"/ <OMOBJ><OMBIND><OMS cd="fns1" name="lambda"/><OMBVAR><OMV name="x"/></ ><OMV name="x"/><OMS cd="nums2" name="pi"/> </ OMA></OMBIND></OMOBJ>

**Bulky** 

18 10 08 06 04 61 72 69 74 68 31 70 6c 75 73 01 01 01 02 11 19

18 1a 08 04 06 66 6e 73 31 6c 61 6d 62 64 61 1c 05 01 78 1d 10 08 06 05 61 72 69 74 68 31 74 69 6d 65 73 05 01 78 08 05 02 6e 75 6d 73 31 70 69 11 1b 19

# $\blacksquare$

Possibly Only Practical Convenient OpenMath Replacement Notation

POPCORN offers an OpenMath-representation for humans:

- **Integers, Floats and Strings as you expect:** 18, 0.6, 2.09e3, "22nd OpenMath Workshop"
- Symbols: cdname.symbolname
- **\*** Variables:  $$name, References: #name$
- Application: arith1.plus(1,2,3)
- Binding: fns1.lambda[\$x -> \$x + 1]
- Attribution: some.thing{aa.bb -> 1}

**Some abbreviations and infix operators** 

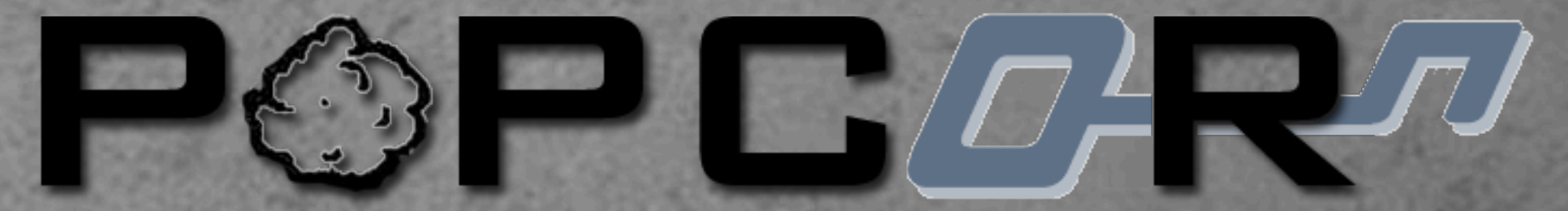

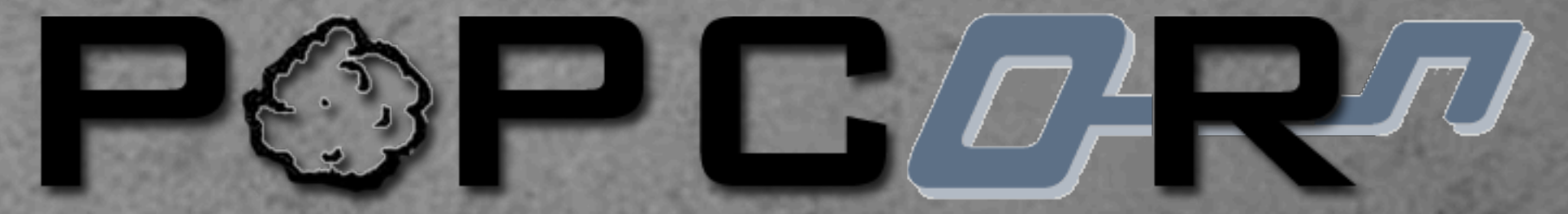

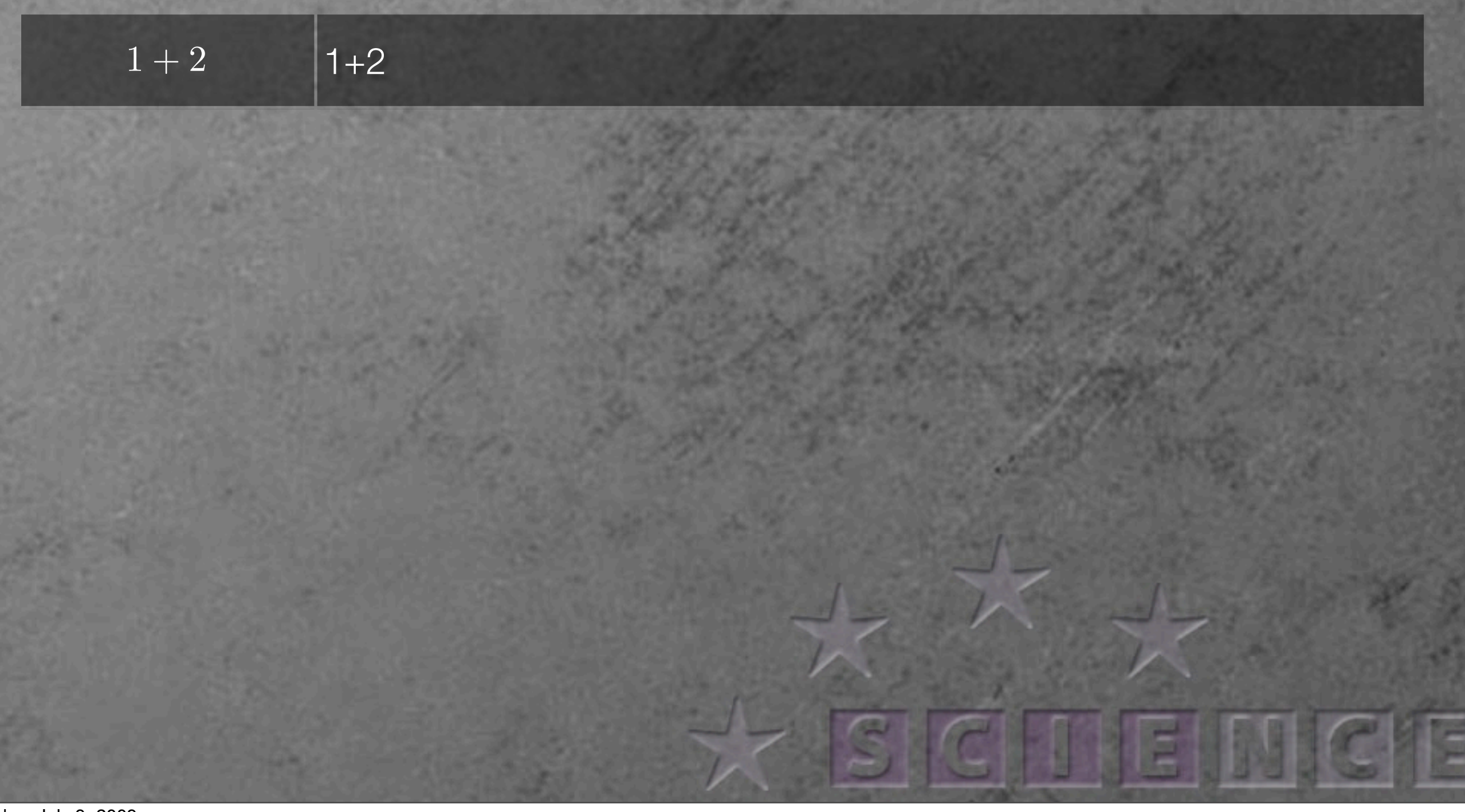

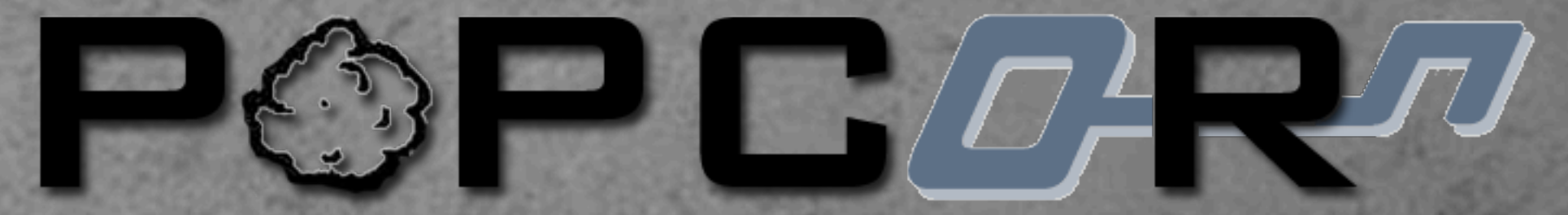

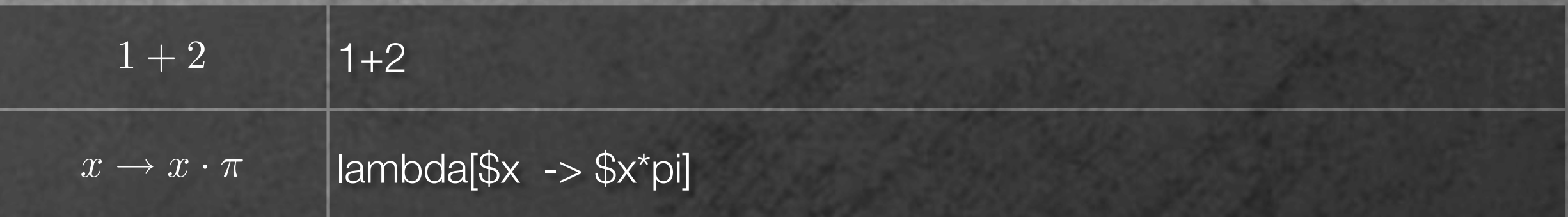

 $\mathcal{L}(\mathcal{C})=\{0,1\}$  . The finite value of  $\mathcal{C}(\mathcal{C})$  ,  $\mathcal{C}(\mathcal{C})$  ,  $\mathcal{C}(\mathcal{C})$  , since  $\mathcal{C}(\mathcal{C})$ 

22/22/22/22 - 3.14 12:23 - 3.14

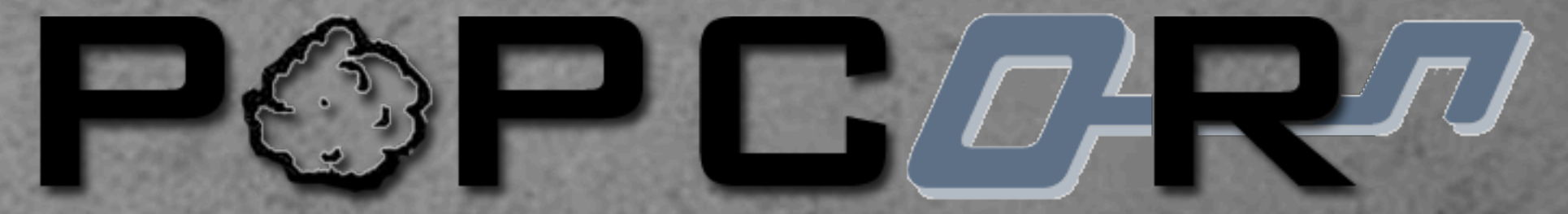

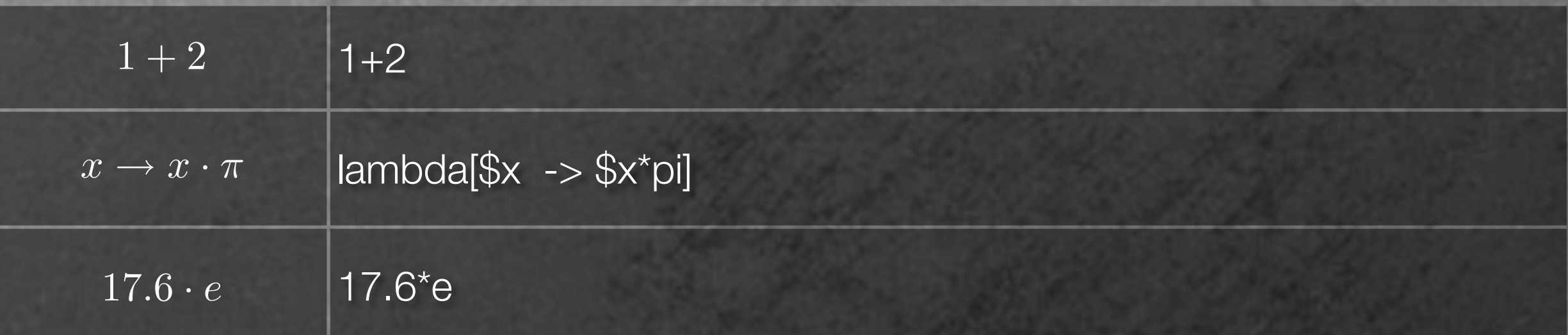

 $\mathcal{L}(\mathcal{C})=\{0,1\}$  . The finite value of  $\mathcal{C}(\mathcal{C})$  ,  $\mathcal{C}(\mathcal{C})$  ,  $\mathcal{C}(\mathcal{C})$  , since  $\mathcal{C}(\mathcal{C})$ 

22/22/22/22 - 3.14 12:23 - 3.14

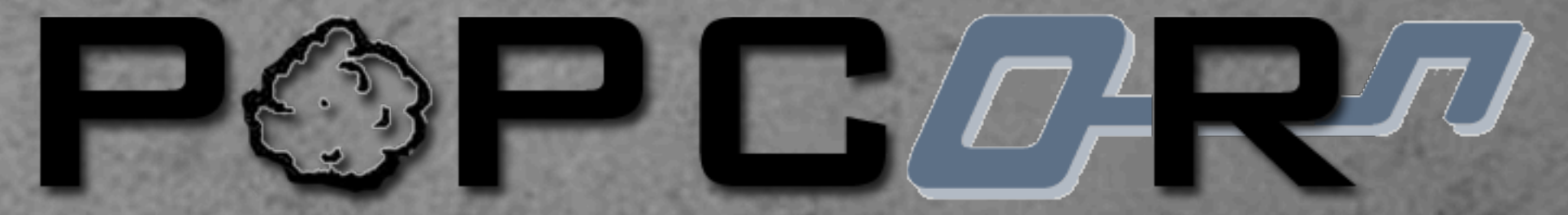

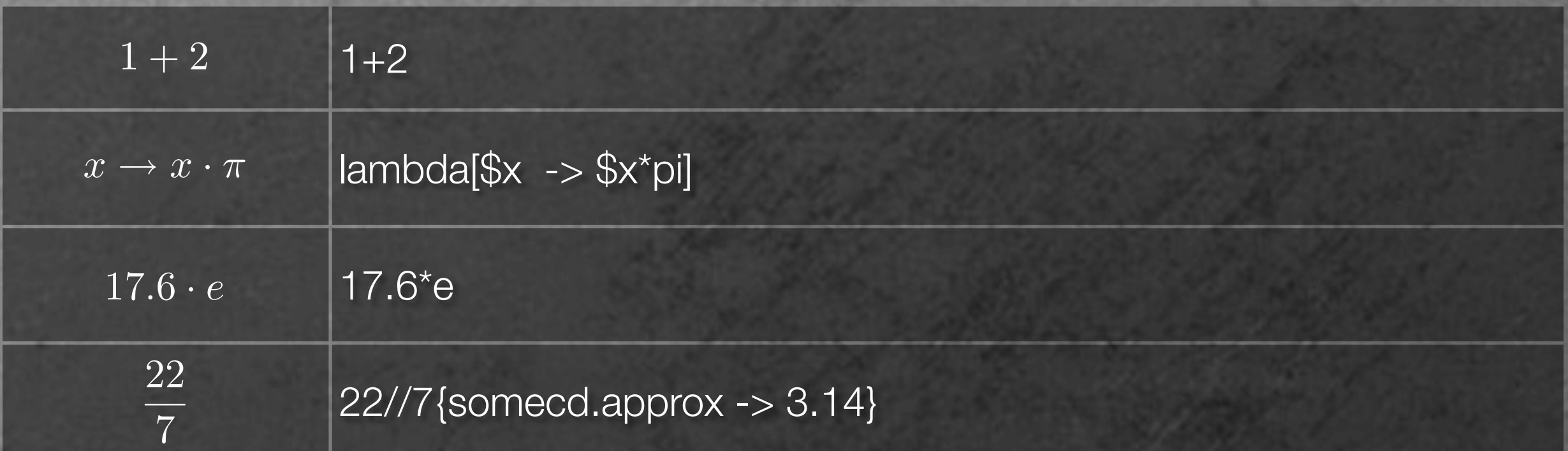

 $\mathcal{L}(\mathcal{C})=\{0,1\}$  . The finite value of  $\mathcal{C}(\mathcal{C})$  ,  $\mathcal{C}(\mathcal{C})$  ,  $\mathcal{C}(\mathcal{C})$  , since  $\mathcal{C}(\mathcal{C})$ 

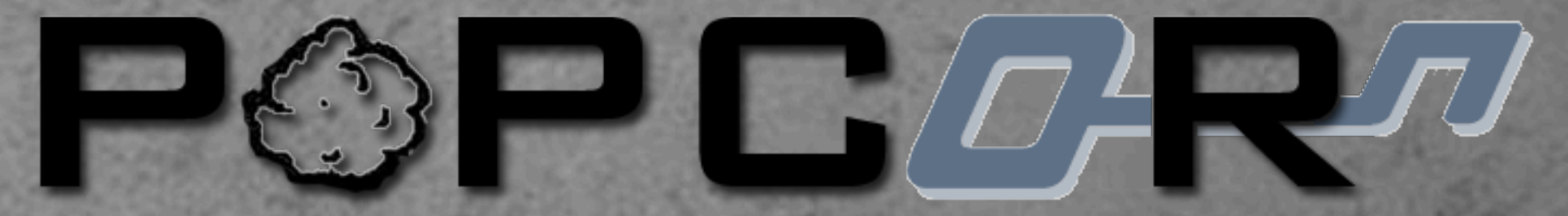

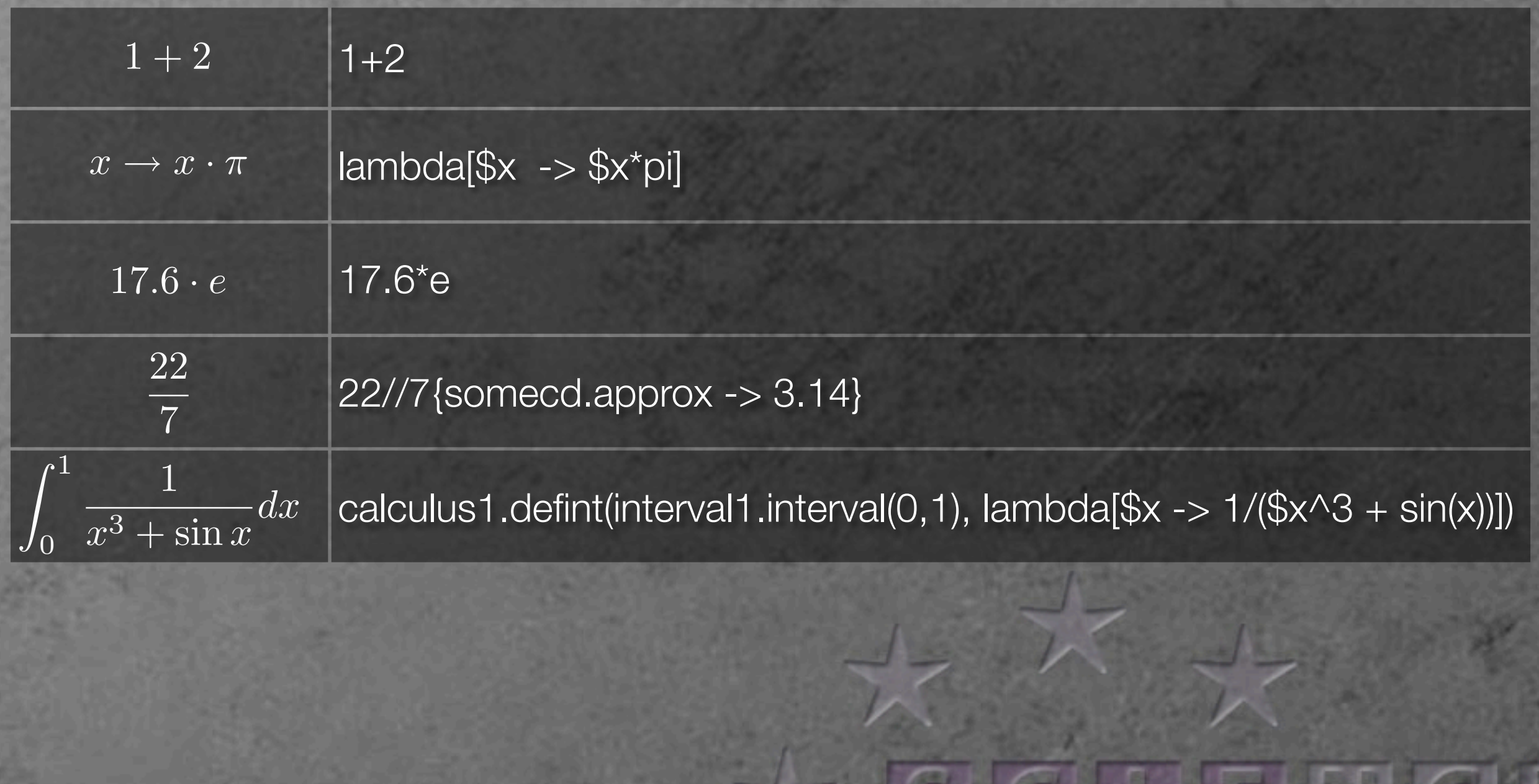

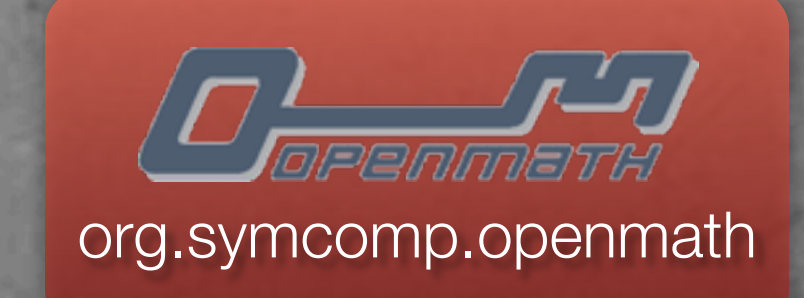

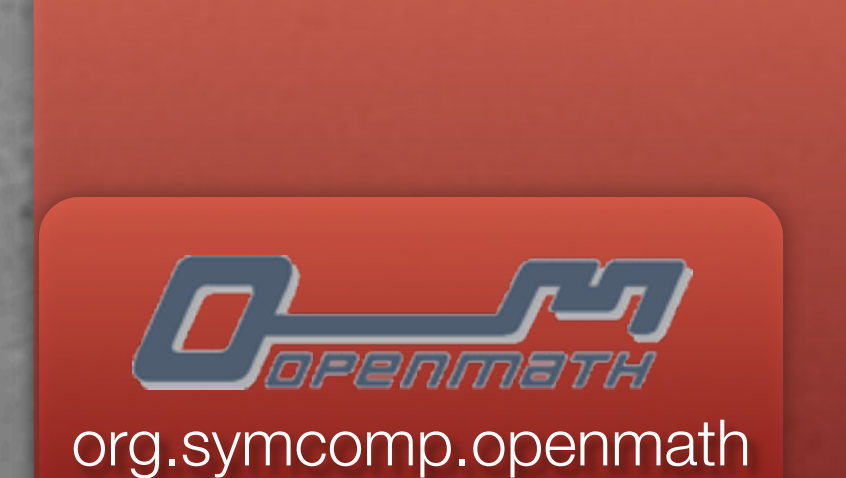

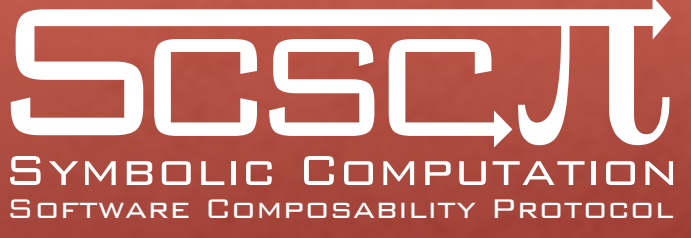

org.symcomp.scscp

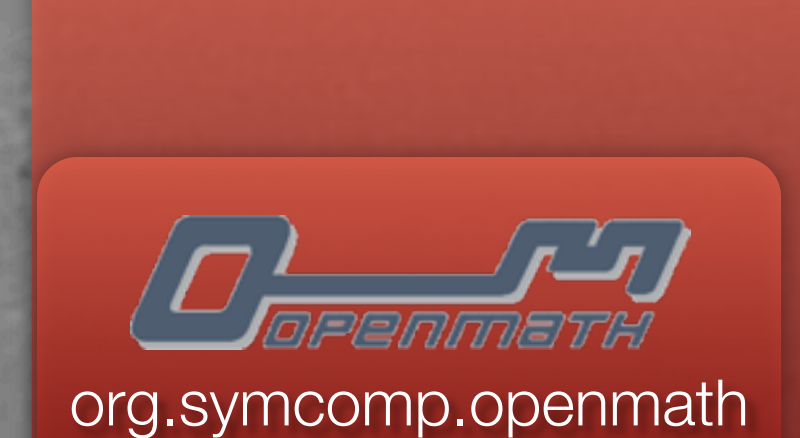

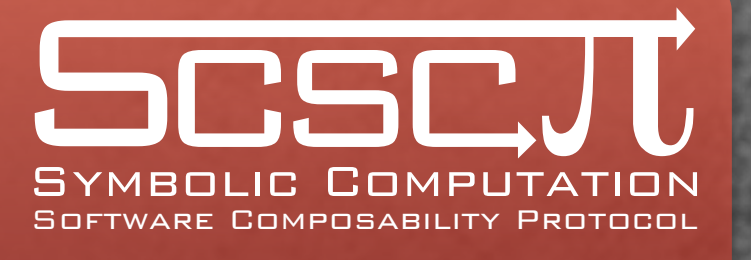

org.symcomp.scscp

**Standard** Libraries

#### SCSCP enabled Java-Application

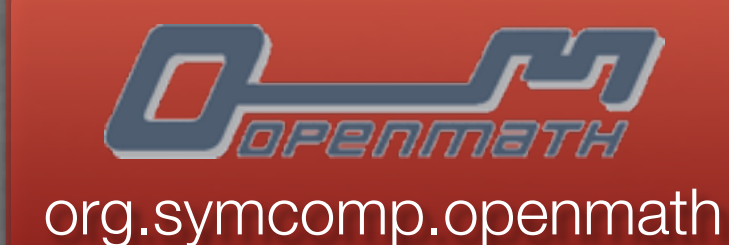

SCSCJU YMBOLIC COMPUTA Software Composability Protocol

org.symcomp.scscp

**Standard Libraries** 

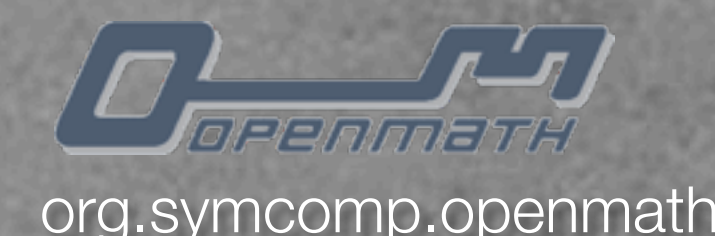

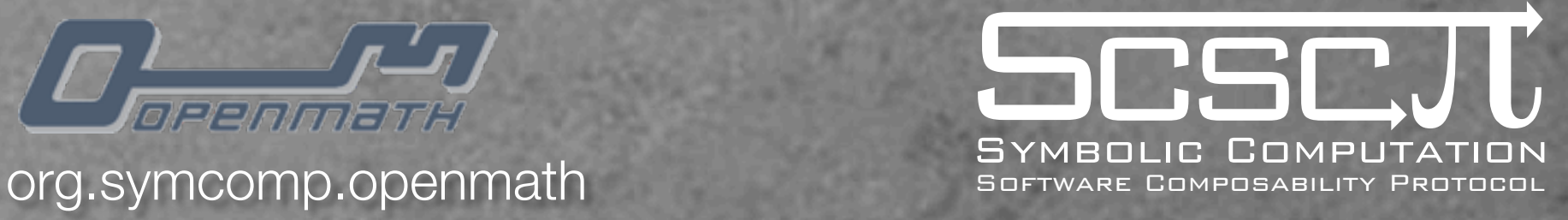

org.symcomp.scscp

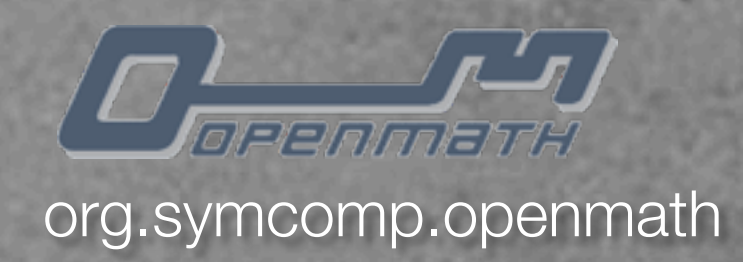

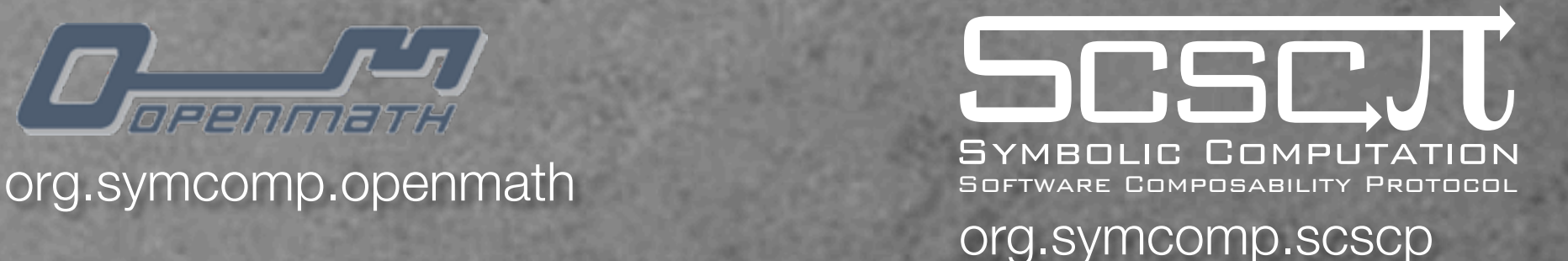

- **BEDELIAN PROPERENT PROPERTY** Manipulation of OM
- **Many convenience** methods
- **Reads and writes** different formats
- **Extensible**

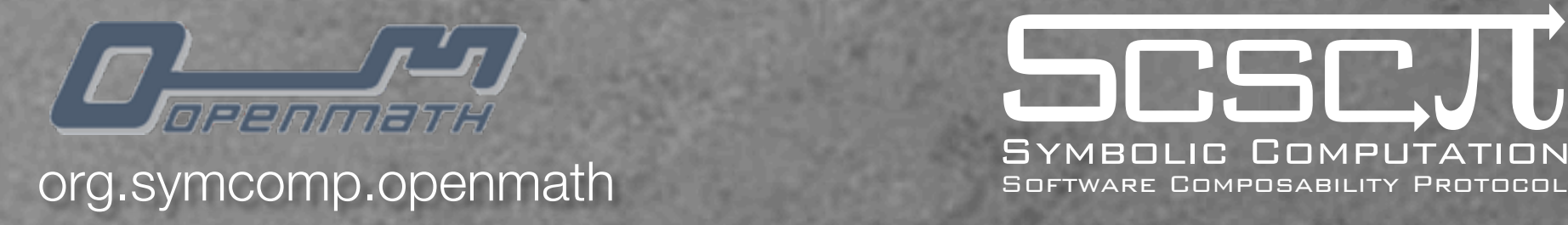

- **Representation and** Manipulation of OM
- **Many convenience** methods
- **Reads and writes** different formats
- **Extensible**

**BSCJI** org.symcomp.scscp

- Wraps all SCSCP functionality
- Turning a Javaapplication into a SCSCP server/client is a one-liner
- **EXECOMES** with many examples

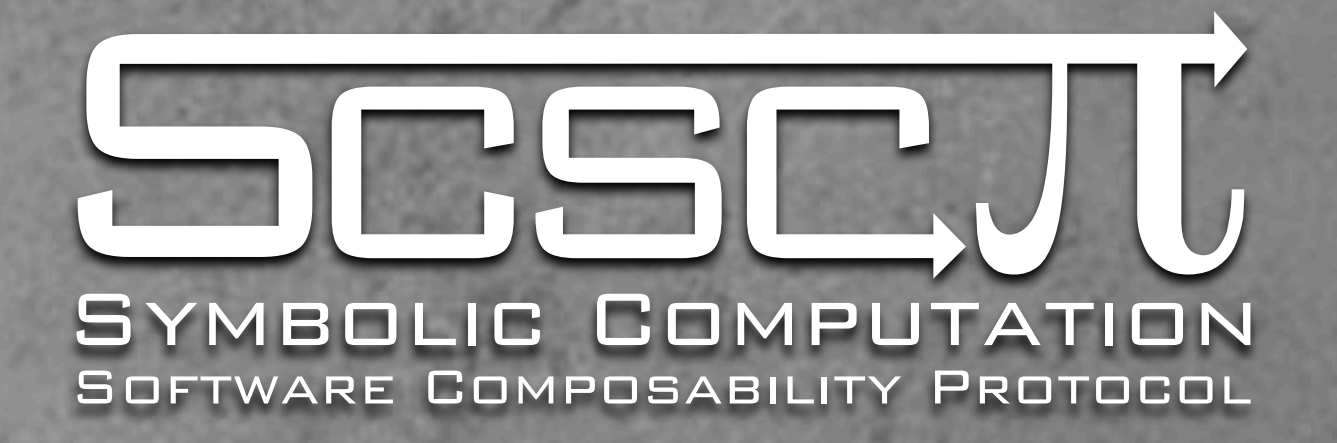

What else?

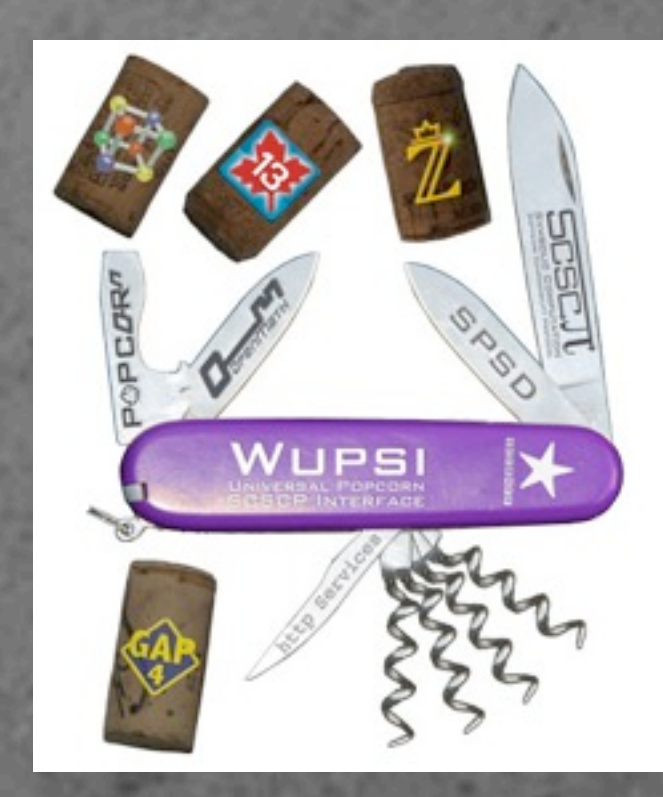

- **Grid and Cluster Infrastructure**
- WUPSI, the Wonderful Universal Popcorn SCSCP Interface: a great testing and demo tool
- **.** Webproxy, a Web based Administration and orchestration tool offering SOAP access

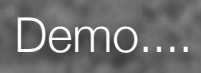

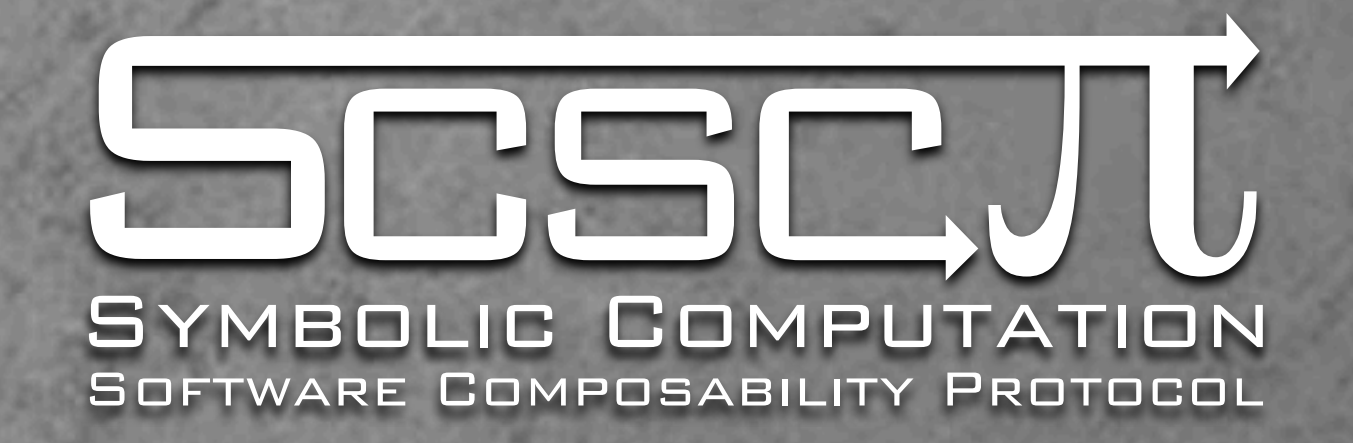

#### State of the systems

- GAP: Client and (single) server
- KANT: Client and server
- **MuPAD: Client and server (using Java libs)**
- Maple: (First prototype of) client and server
- **Magma: Server (using Java libs)**
- TRIP (celestial mechanics): Server and client (using their own, public, SCSCP C-library)
- .... more to come

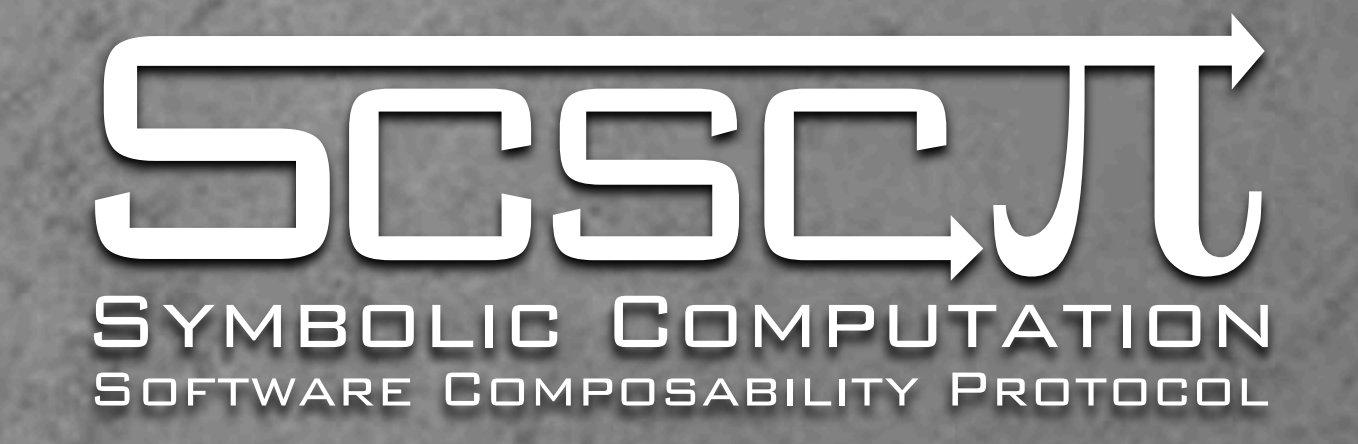

#### Licensing and availability

- GAP: Free and open source; SCSCP/OpenMath libraries now included with GAP distribution
- **EXANT: Free; binaries from KANT homepage**
- **TRIP SCSCP C-library: open source, free**
- **Java libraries: Free, open source**
- MuPAD OpenMath/SCSCP: Free;
- Magma OpenMath/SCSCP: Pending documentation...
- .... more to come

## Thank you!

SCIEnce homepage http://www.symbolic-computation.org/

> The java libraries are available at http://java.symcomp.org/